## TRIBUNALE ORDINARIO DI REGGIO CALABRIA

ESECUZIONI CIVILI – ESPROPRIAZIONI IMMOBILIARI

## Nota di iscrizione a ruolo o Nota di accompagnamento

Per il creditore ricorrente si chiede l'iscrizione nel:

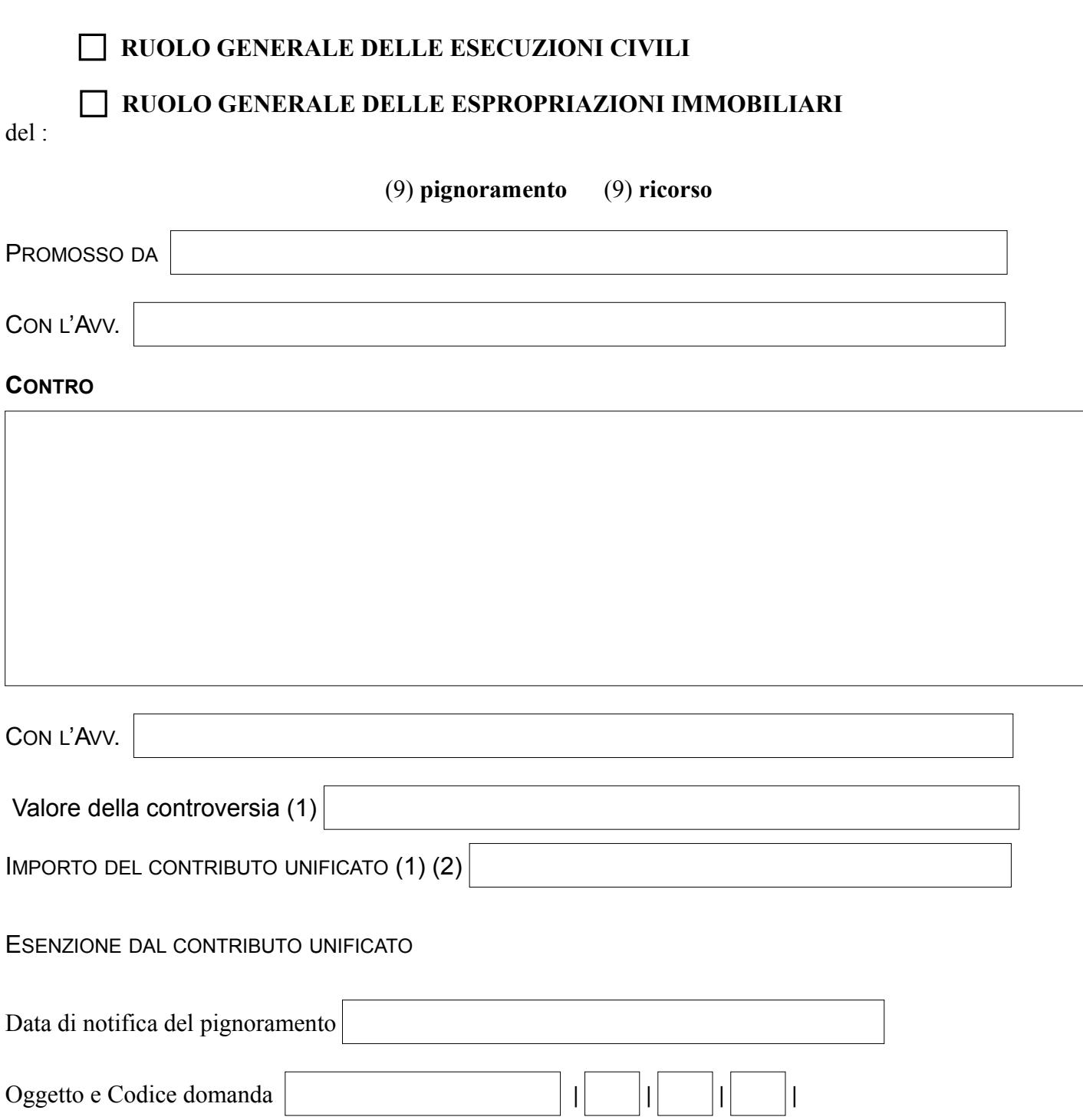

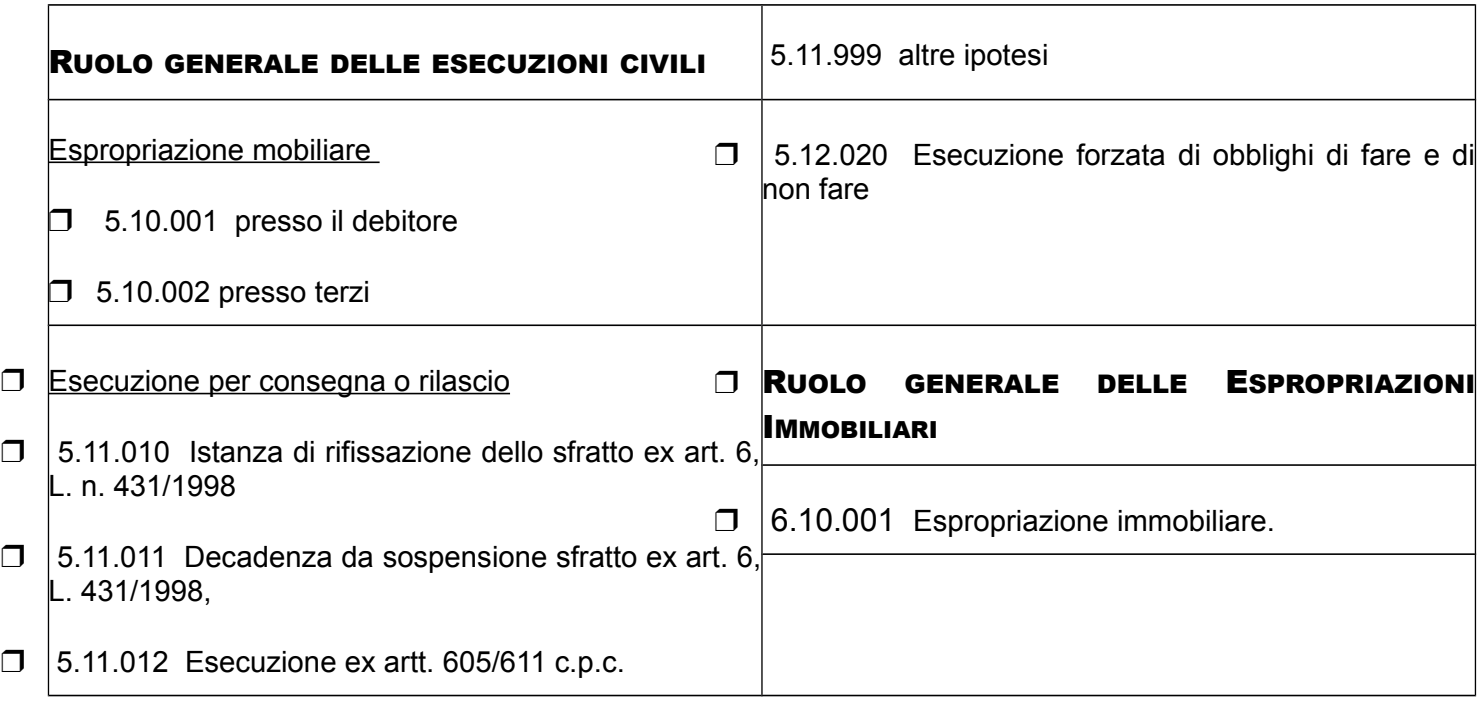

(1) Il Valore è determinato ai sensi dell'art. 9 Legge 23.12.1999 n. 488;

(2) Allegare ricevuta di versamento.

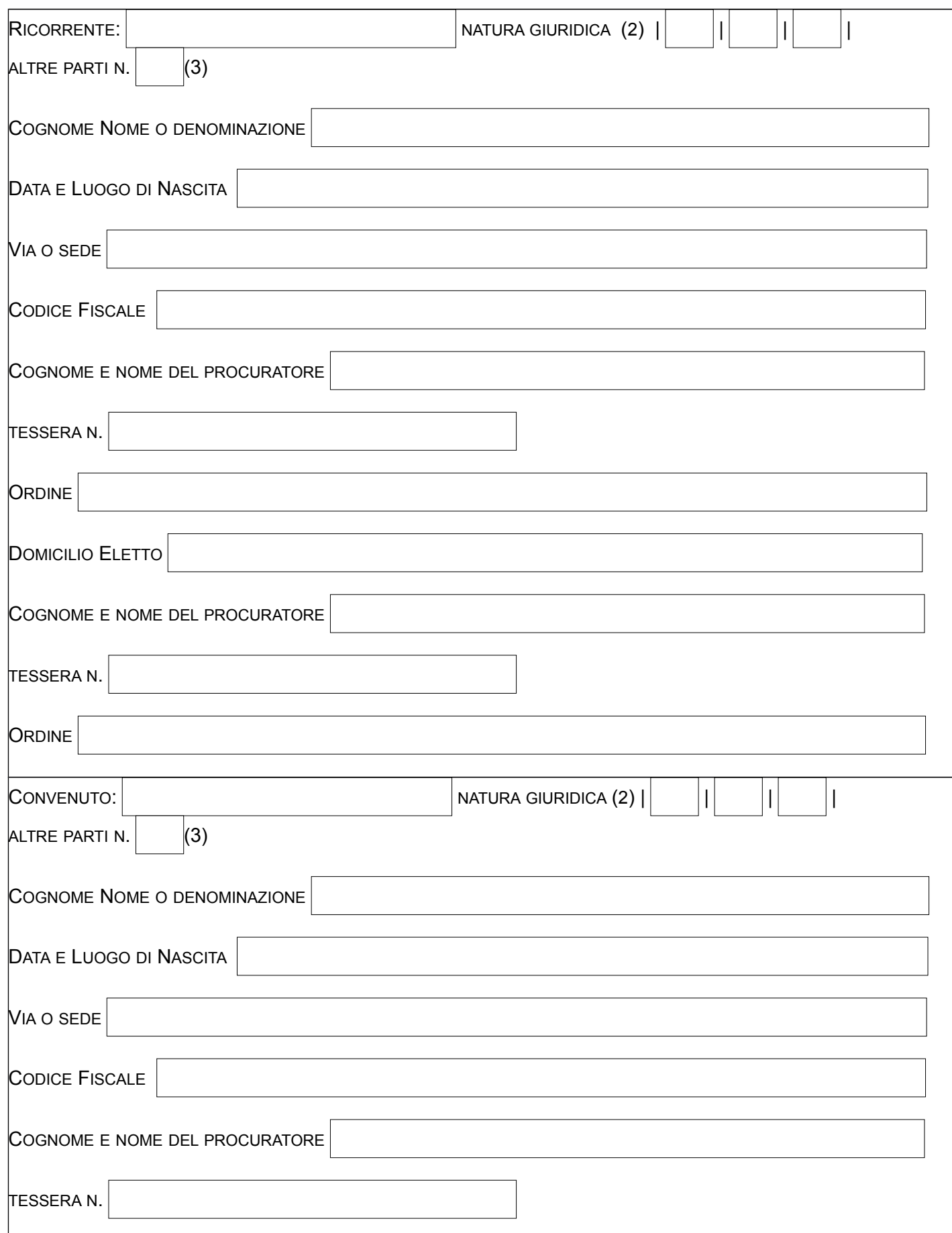

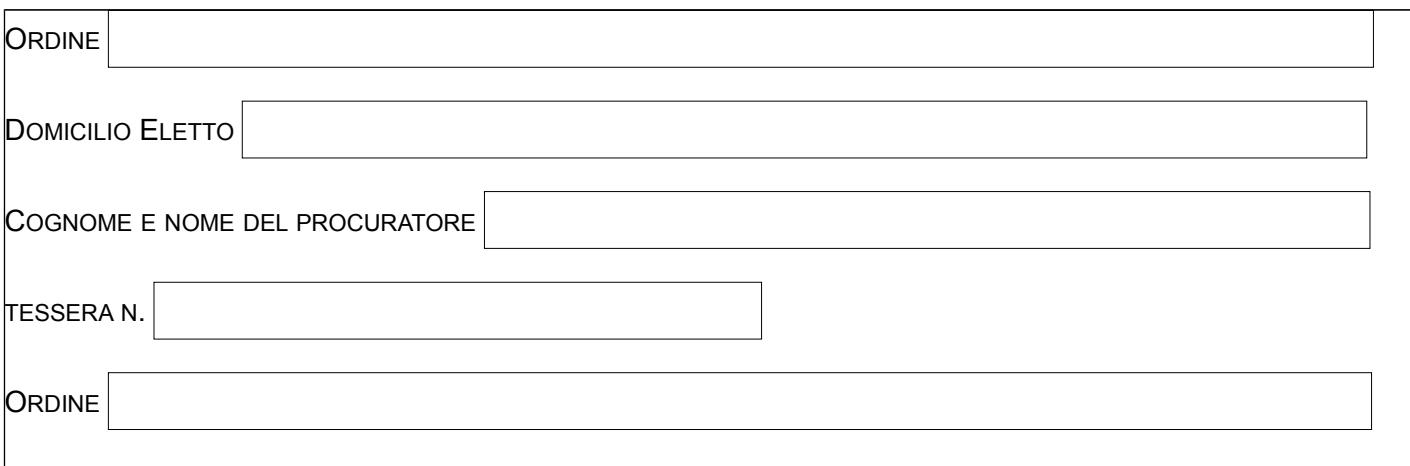

------------------------------------------------------------------------------------------------------------------

(1) Indicare uno dei seguenti codici che identifica la "Natura Giuridica" della parte:

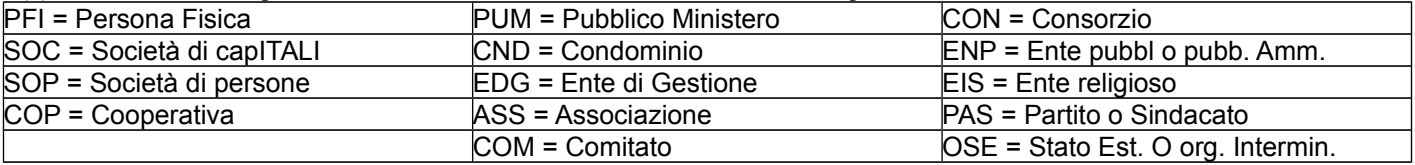

2)indicare soltanto il numero delle altre parti. I relativi dati vanno riportati negli allegati A (se attore, ricorrente ecc.), B (se convenuto, resistente ecc.).

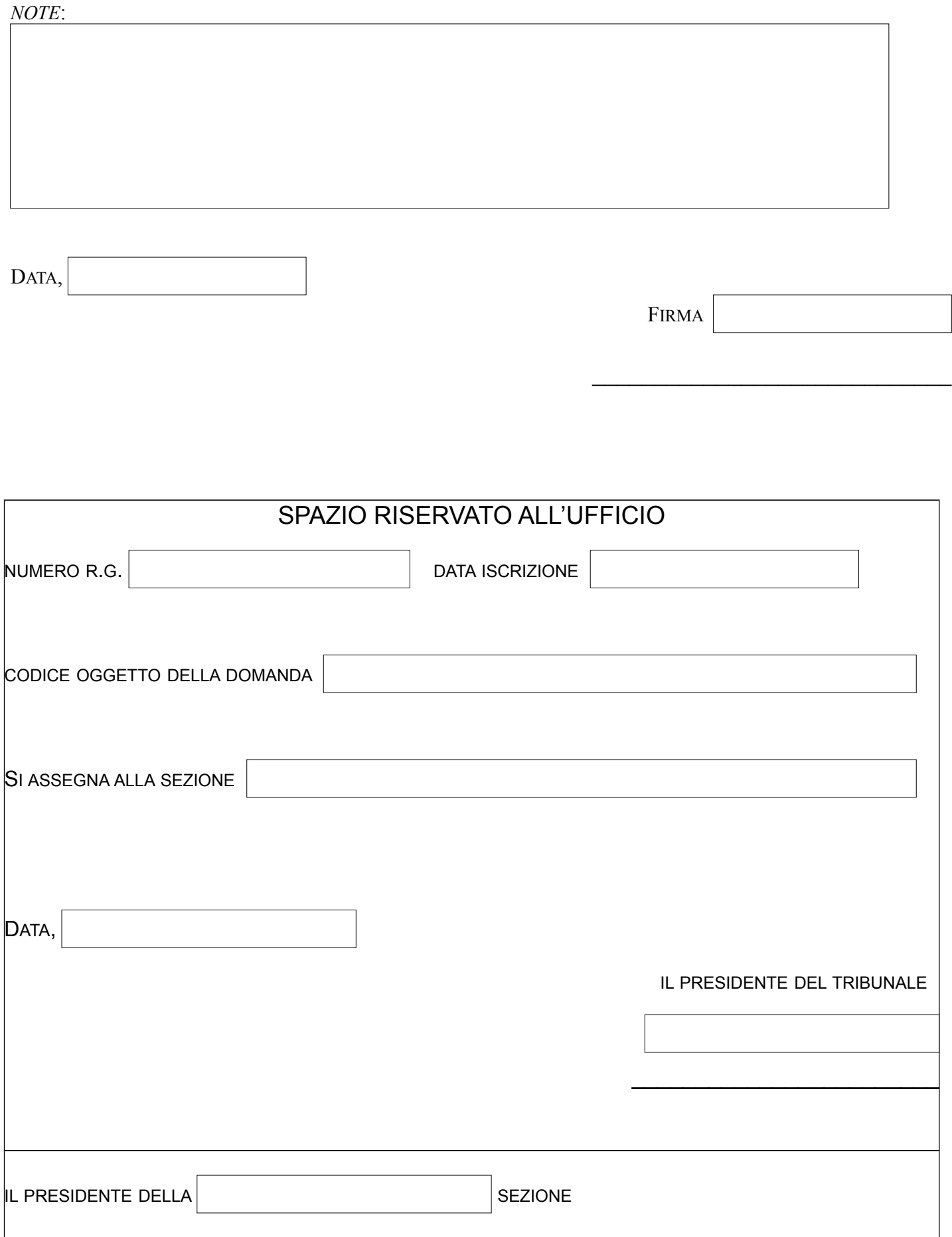

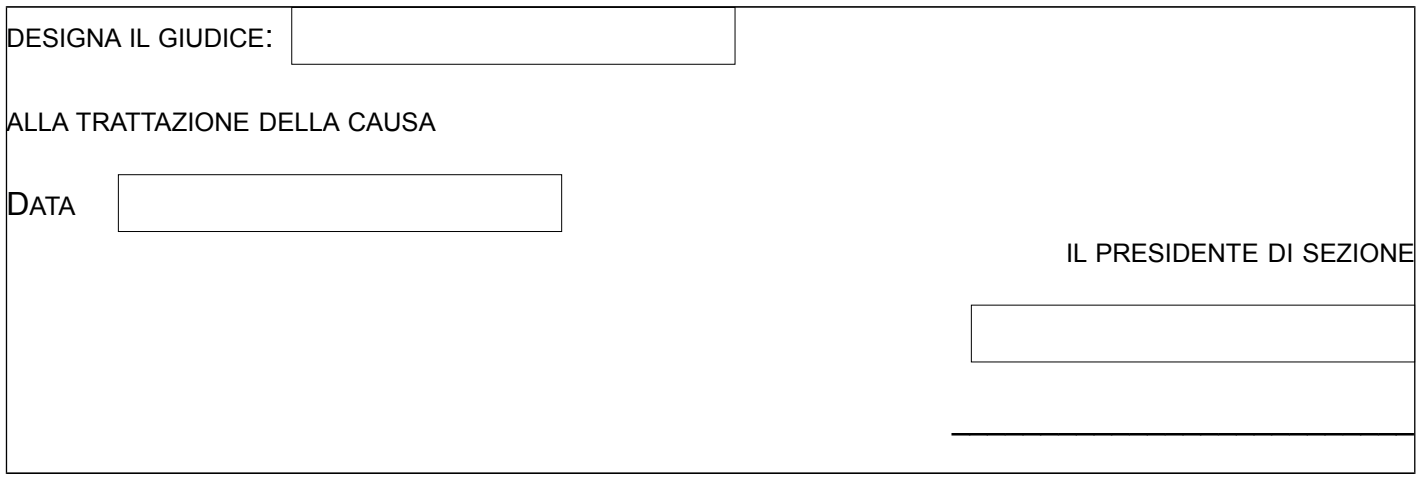